## **6.3.3.1 Adicionando Membros a um Conjunto de Referências**

## Princípios

É possível especificar membros de um conjunto de referências de diferentes maneiras. A abordagem factível e possível vai depender dos requisitos para o conjunto de referências. Por favor, consulte [o Guia Prático de Conjuntos de Referências](https://confluence.ihtsdotools.org/pages/viewpage.action?pageId=81270276) para instruções detalhadas sobre as [abordagens](https://confluence.ihtsdotools.org/display/DOCRFSPGPT/6.3.4+Abordagens+de+Desenvolvimento) e [m](https://confluence.ihtsdotools.org/pages/viewpage.action?pageId=81270624) [étodos](https://confluence.ihtsdotools.org/pages/viewpage.action?pageId=81270624) para identificar os componentes do SNOMED CT que serão referenciados pelos membros do conjunto de referências.

Entretanto, cada membro do conjunto de referências será representado no conjunto de referências de acordo com os seguintes princípios e processo.

Membros do conjunto de referências podem ser adicionados a conjuntos de referências pertencentes a módulos:

- Na extensão dos produtores
- Na Edição Internacional
- Em outras extensões (das quais os módulos da extensão dos produtores dependem)

Membros do conjunto de referências criados na extensão devem ser criados dentro do módulo do produtor da extensão, de maneira que seja possível distinguir os membros do conjunto de referências criados dentro da extensão dos produtores de membros do conjunto de referências criados por outras organizações (isto é, pertencentes a outros módulos).

## Componentes referenciados

Mesmo que os membros individuais do conjunto de referências pertençam ao módulo do produtor da extensão, os componentes que são referenciados pelo membro do conjunto de referências, podem pertencer a módulos:

- Na Edição Internacional
- Na extensão na qual o conjunto de referências e seus membros são produzidos
- Em outras extensões (das quais os módulos da extensão dos produtores dependem)

## Processo

A tabela abaixo oferece um resumo do processo a ser seguido para a adição de novos membros a um conjunto de referências.

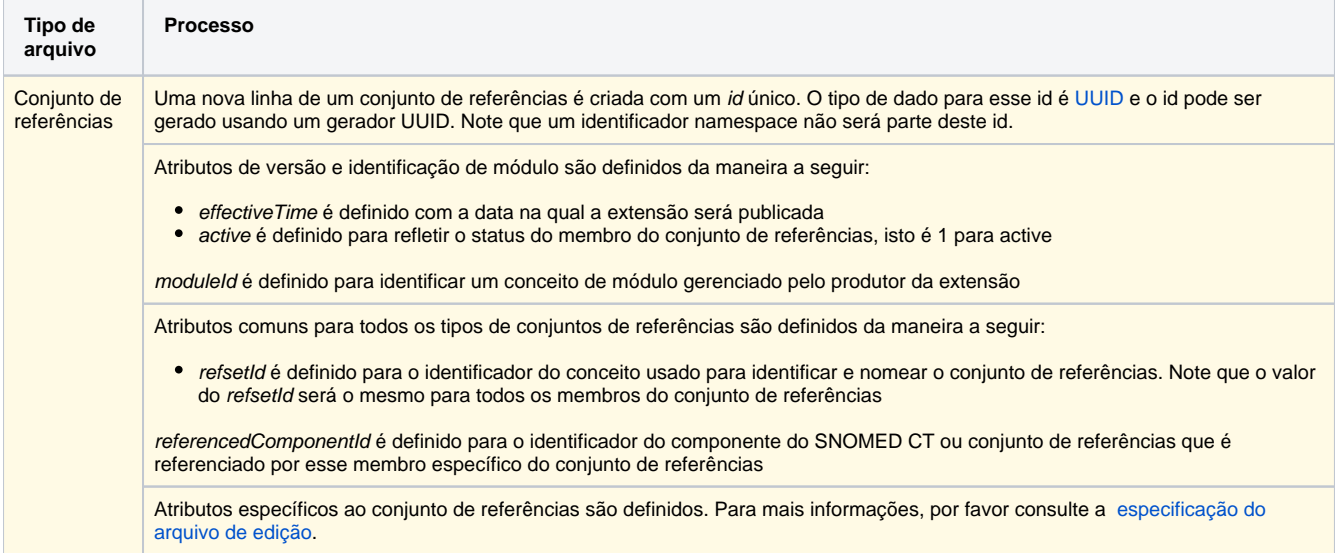